# The Ultimate Excel Guide: Excel for Beginners Exploring Essentials

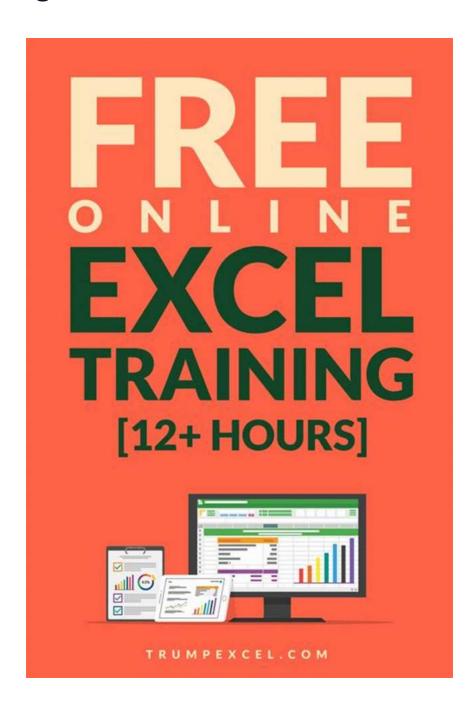

Microsoft Excel is a powerful tool used by professionals across various industries to analyze data, create spreadsheets, and perform complex calculations efficiently. Whether you are a student, professional, or someone looking to

enhance your data management skills, this comprehensive guide will take you through the essential features and functionalities of Excel.

#### **Excel Basics**

Before diving into the advanced features, it is crucial to understand the basic concepts of Excel. This section will cover topics such as navigating the Excel interface, entering data, formatting cells, and managing worksheets. By mastering these fundamental skills, you will have a solid foundation to build upon.

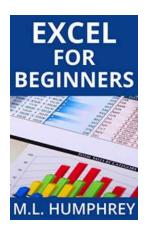

### **Excel for Beginners (Excel Essentials Book 1)**

by M.L. Humphrey (Kindle Edition)

★ ★ ★ ★ ★ 4.2 out of 5Language: EnglishFile size: 6743 KBText-to-Speech: EnabledScreen Reader: SupportedEnhanced typesetting: EnabledPrint length: 146 pages

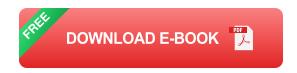

: Enabled

#### **Formulas and Functions**

Lendina

One of the most powerful aspects of Excel is its ability to perform calculations using formulas and functions. In this section, we will explore the various arithmetic and logical operators, as well as commonly used functions such as SUM, AVERAGE, and IF. You will learn how to create complex formulas and use them to analyze and manipulate data effectively.

### **Data Analysis**

Excel offers a range of tools and features for data analysis. This section will introduce you to techniques like sorting, filtering, and pivot tables. You will discover how to organize and summarize large datasets, gain insights from your data, and create visually appealing charts and graphs to present your findings professionally.

#### **Data Visualization**

In today's data-driven world, visualizing data is essential to effectively communicate information. In this section, we will explore Excel's data visualization capabilities, including creating stunning charts and graphs, customizing them to suit your needs, and adding visual elements such as titles, labels, and legends. Mastering these skills will enable you to present data in a visually compelling and easily understandable manner.

### **Automating Tasks with Macros**

Excel's macro feature allows you to automate repetitive tasks, saving time and increasing efficiency. In this section, we will introduce you to the basics of recording and running macros. You will learn how to automate processes, create custom functions, and streamline your workflows, even if you have little to no programming experience.

### **Advanced Tips and Tricks**

Finally, we will share some advanced tips and tricks that will take your Excel skills to the next level. From conditional formatting to data validation, from working with large datasets to collaborating with others using shared workbooks, this section will provide you with additional tools and techniques to further enhance your productivity and proficiency in Excel.

Excel is a versatile software that can greatly benefit individuals and businesses alike. By gaining a solid understanding of Excel's essentials, you will be equipped with the necessary skills to work with data more efficiently and make better-informed decisions. So, what are you waiting for? Start your Excel journey today and unlock endless possibilities!

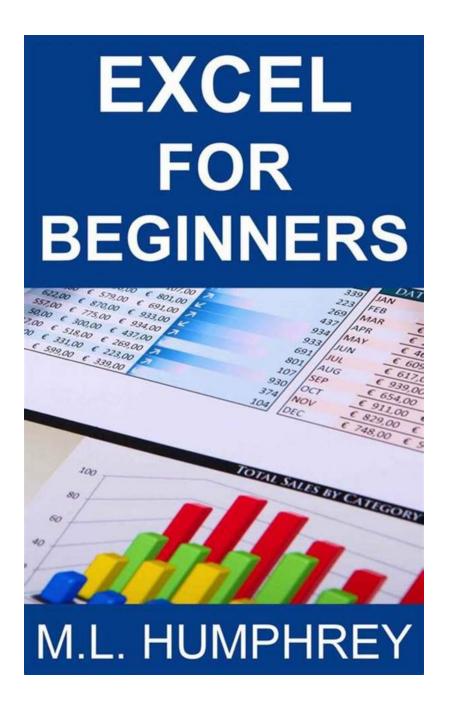

**Excel for Beginners (Excel Essentials Book 1)** 

by M.L. Humphrey (Kindle Edition)

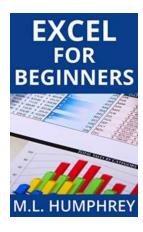

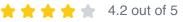

Language : English
File size : 6743 KB
Text-to-Speech : Enabled
Screen Reader : Supported
Enhanced typesetting : Enabled
Print length : 146 pages
Lending : Enabled

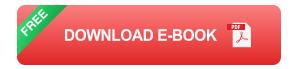

"Great Beginner Resource"

Microsoft Excel is an incredibly powerful tool both for personal use and business use. But learning to use Excel can be overwhelming when you're confronted with a thousand-page guide that's talking about anything and everything under the sun.

In Excel for Beginners, M.L. Humphrey walks you through the basics of using Excel by focusing on what you'll really need for day-to-day use. Topics covered include navigating Excel, inputting your data, formatting it, manipulating it, and printing your results.

This is not a comprehensive guide, but when you're done you should know 98% of what you'll need to know to work in Excel and 100% of what you'll need on a daily basis.

So what are you waiting for? Get started today.

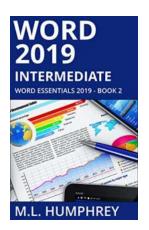

### Unlock Your True Potential With Word 2019 Intermediate Word Essentials 2019!

Are you tired of spending hours formatting your documents, struggling to keep up with the ever-evolving features of Microsoft Word? Look no further! Word 2019 Intermediate...

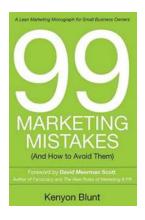

### 99 Marketing Mistakes And How To Avoid Them

Marketing is an essential aspect of any business, but it can be a tricky game to navigate. With so many dos and don'ts, it's easy to make mistakes that can have a...

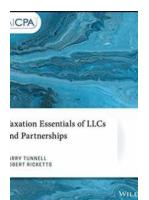

### **Taxation Essentials of LLCs and Partnerships: AICPA Guide**

Understanding the taxation implications of LLCs and partnerships is essential for business owners and individuals operating under these structures. The American Institute of...

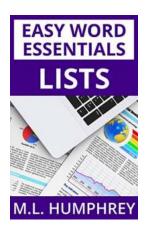

### Lists Easy Word Essentials Humphrey I Unleash Your Productivity

Have you ever found yourself struggling to organize your thoughts or data in a coherent manner? Look no further! With Lists Easy Word, a powerful tool designed to make your...

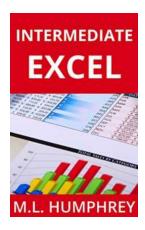

## The Ultimate Guide to Intermediate Excel: Excel Essentials for Power Users

Excel is a powerful data analysis tool that millions of people use daily for a variety of business purposes. While many are familiar with the basic...

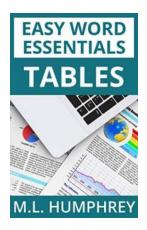

### Tables Easy Word Essentials Humphrey - The Ultimate Guide

Tables are a crucial element in Microsoft Word, used for organizing and presenting data in a structured and visually appealing manner. Whether you are a student,...

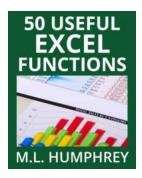

#### 50 Useful Excel Functions - Excel Essentials

Microsoft Excel is a powerful spreadsheet tool that is widely used in offices, businesses, and even in personal life for various purposes. From simple calculations to...

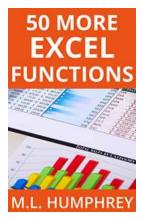

### **50 More Excel Functions Excel Essentials**

Excel is a powerful tool that millions of people use every day for various purposes. From managing data to analyzing complex calculations, Excel has become an essential tool...